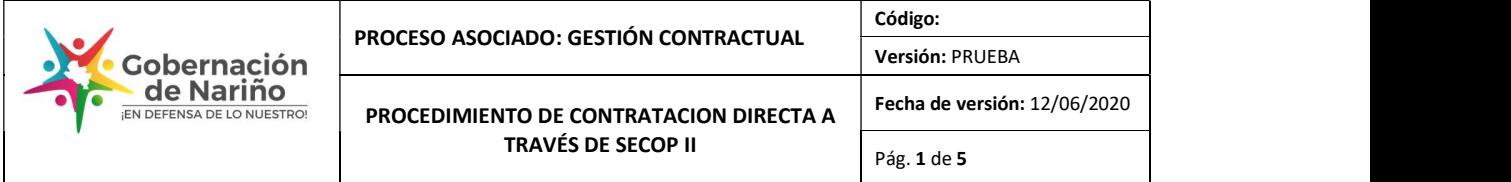

# 1. Objetivo:

Contratar bajo la modalidad de contratación directa a través de la plataforma SECOP II con persona natural o jurídica que esté en capacidad de ejecutar el objeto del contrato requerido por el Departamento de Nariño.

## 2. Alcance:

Este procedimiento aplica para todas las causales de contratación directa a través de la plataforma SECOP II, desde la verificación de la inclusión del proceso contractual en el Plan Anual de Adquisiciones, hasta la legalización del contrato.

## 3. Definiciones:

- Contratación Directa: es el procedimiento mediante el cual se contrata directamente la prestación de servicios profesionales, de apoyo a la gestión y trabajos artísticos, así como actividades científicas y tecnológicas, suministro de bienes cuando no exista pluralidad de oferentes, de arrendamiento, adquisición de inmuebles, y convenios interadministrativos, para el desarrollo de actividades relacionadas con la administración o el funcionamiento de la entidad, seleccionando la oferta en consideración a la capacidad del contratista de ejecutar el contrato y que haya demostrado la idoneidad y experiencia directamente relacionada con el área que se trate sin que se requiera obtener previamente varias propuestas; o cualquier otra tipología que la regulación legal o reglamentaria regule bajo esta modalidad de contratación.
- Servicios profesionales y de apoyo a la gestión: corresponden a aquellos servicios de naturaleza intelectual diferentes a los de consultoría que se derivan del cumplimiento de las funciones de la Entidad estatal, así como los relacionados con actividades operativas, logísticas, o asistenciales.
- CDP: Certificado de Disponibilidad Presupuestal.
- PAA: Plan Anual de Adquisiciones.

## 4. Desarrollo del procedimiento:

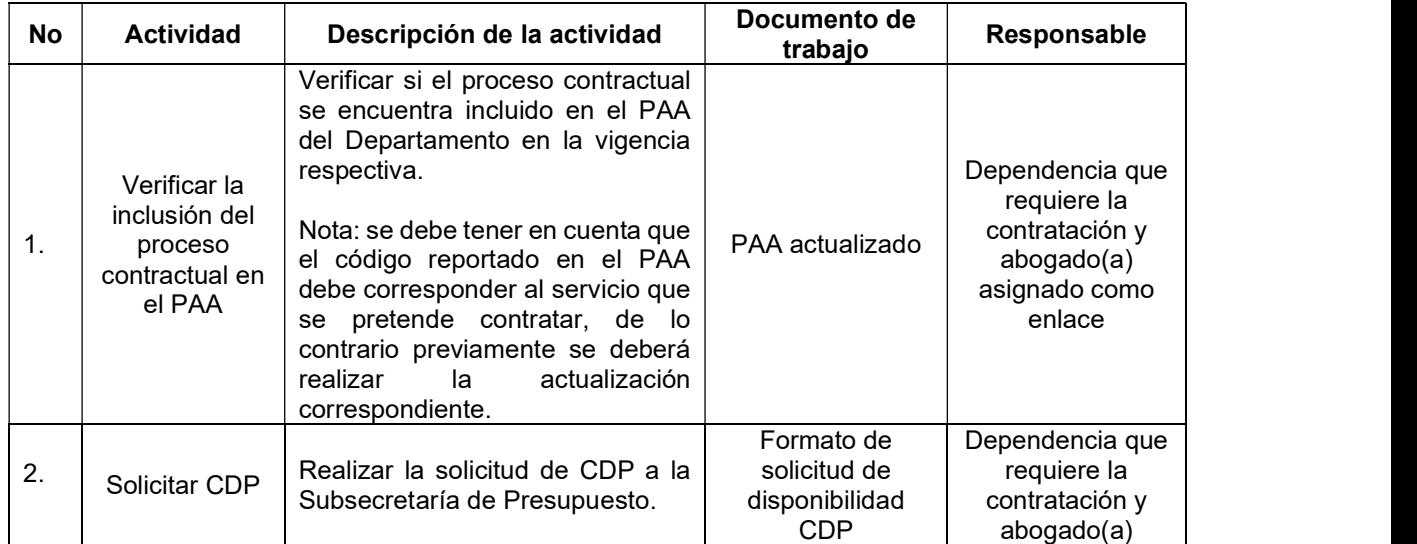

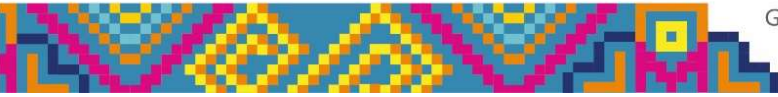

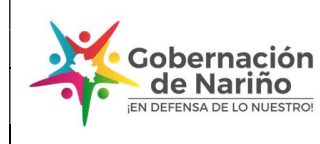

PROCESO ASOCIADO: GESTIÓN CONTRACTUAL | Código:

PROCEDIMIENTO DE CONTRATACION DIRECTA A TRAVÉS DE SECOP II

Fecha de versión: 12/06/2020 Pág. 2 de 5

Versión: PRUEBA

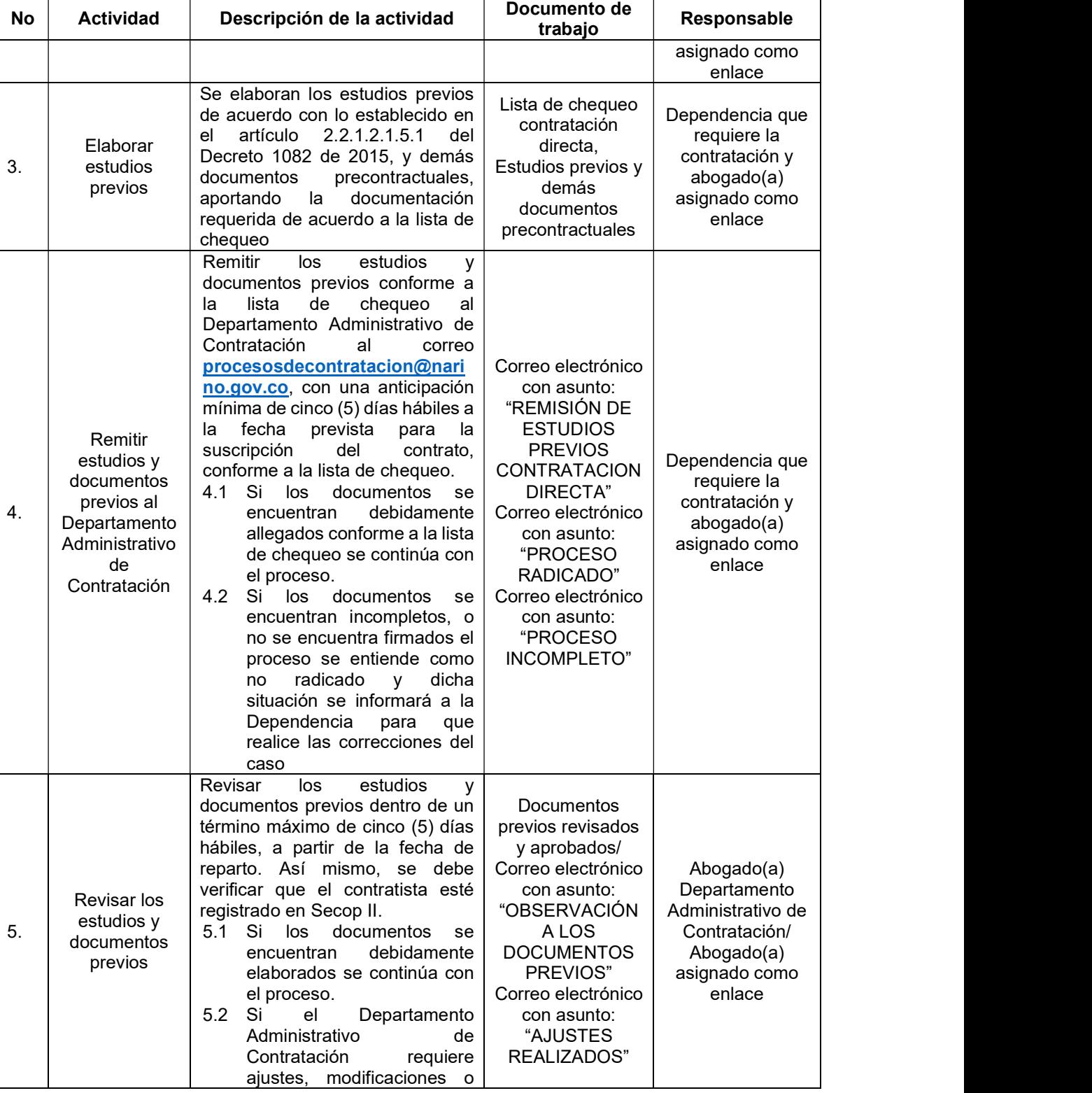

Gobernación de Nariño - carrera 25 No 17 - 49. Edificio la Beneficencia contáctanos: 7207666 / Pasto nariño contratacion@nariño.gov.co

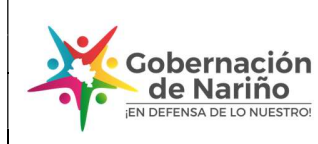

PROCESO ASOCIADO: GESTIÓN CONTRACTUAL | Código:

PROCEDIMIENTO DE CONTRATACION DIRECTA A TRAVÉS DE SECOP II

Versión: PRUEBA Fecha de versión: 12/06/2020 Pág. 3 de 5

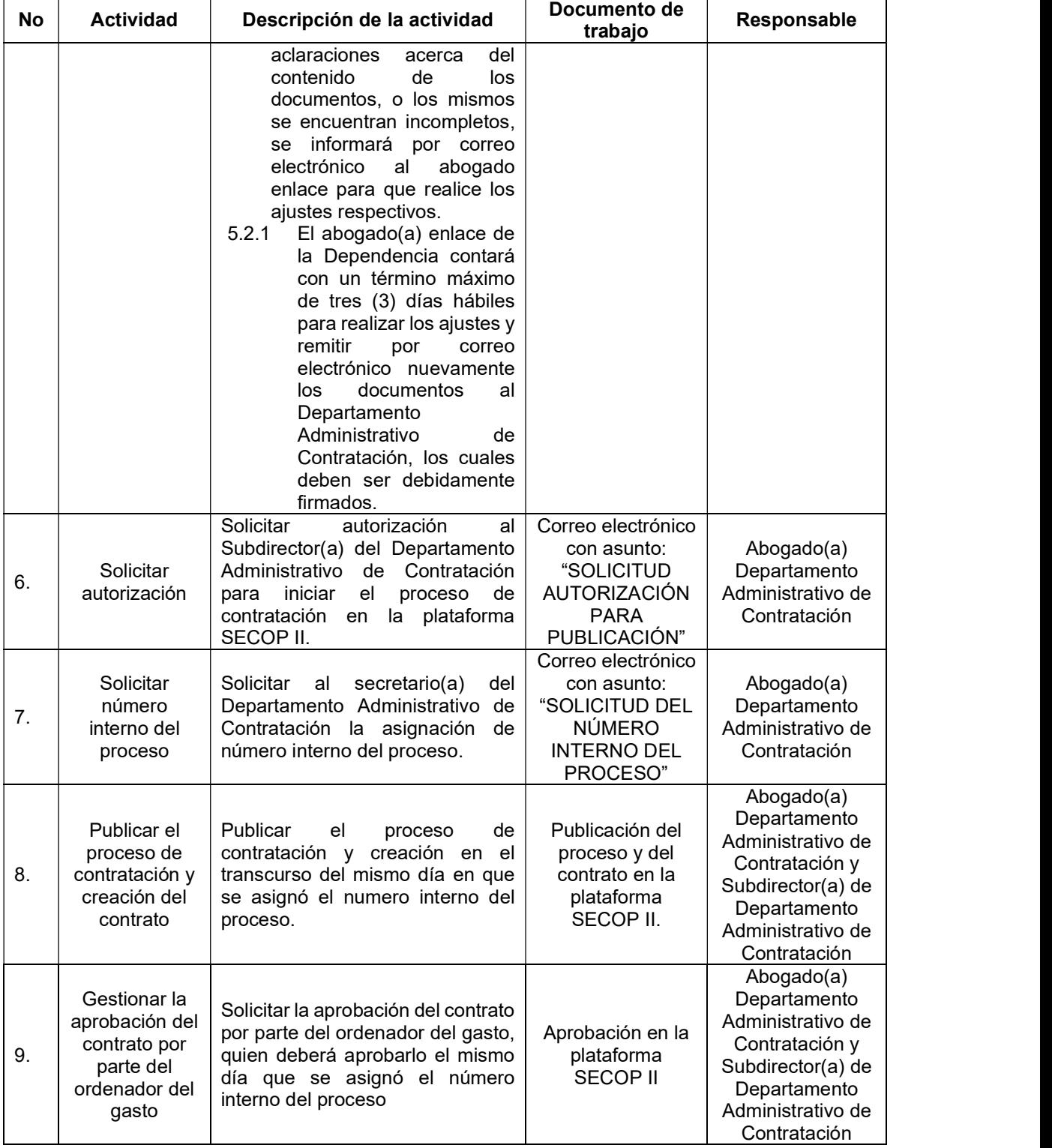

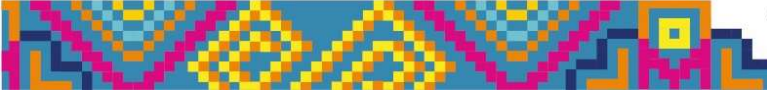

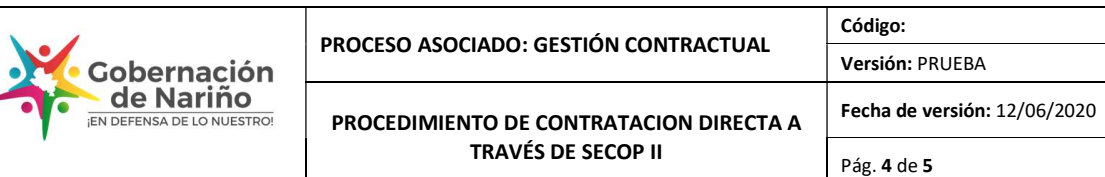

z

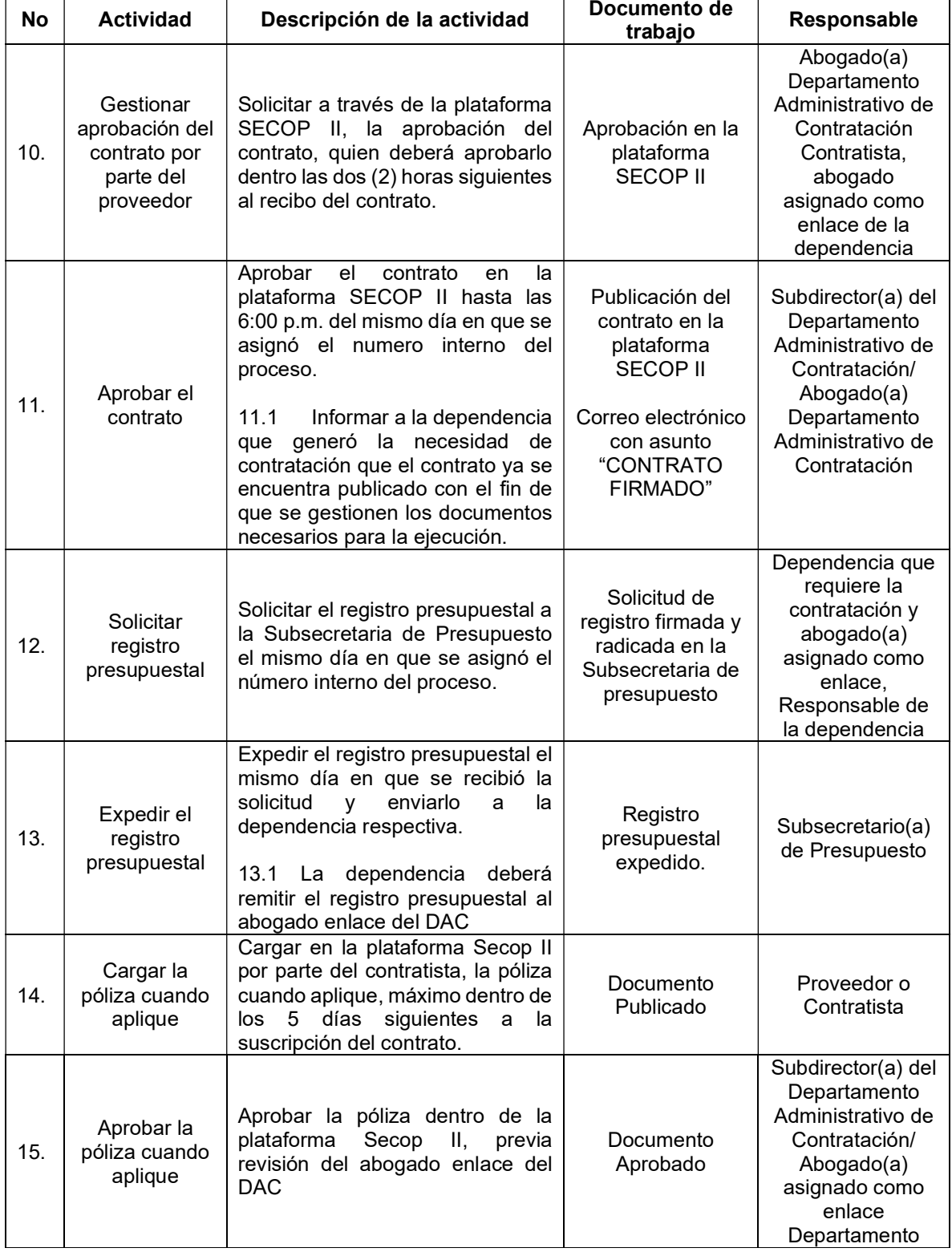

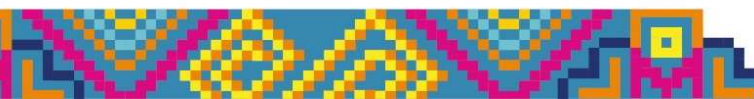

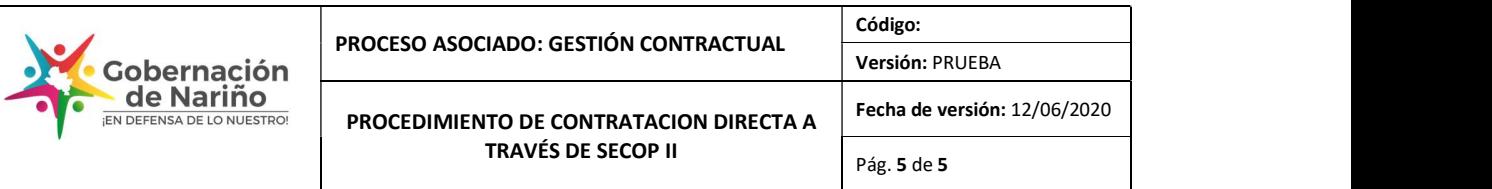

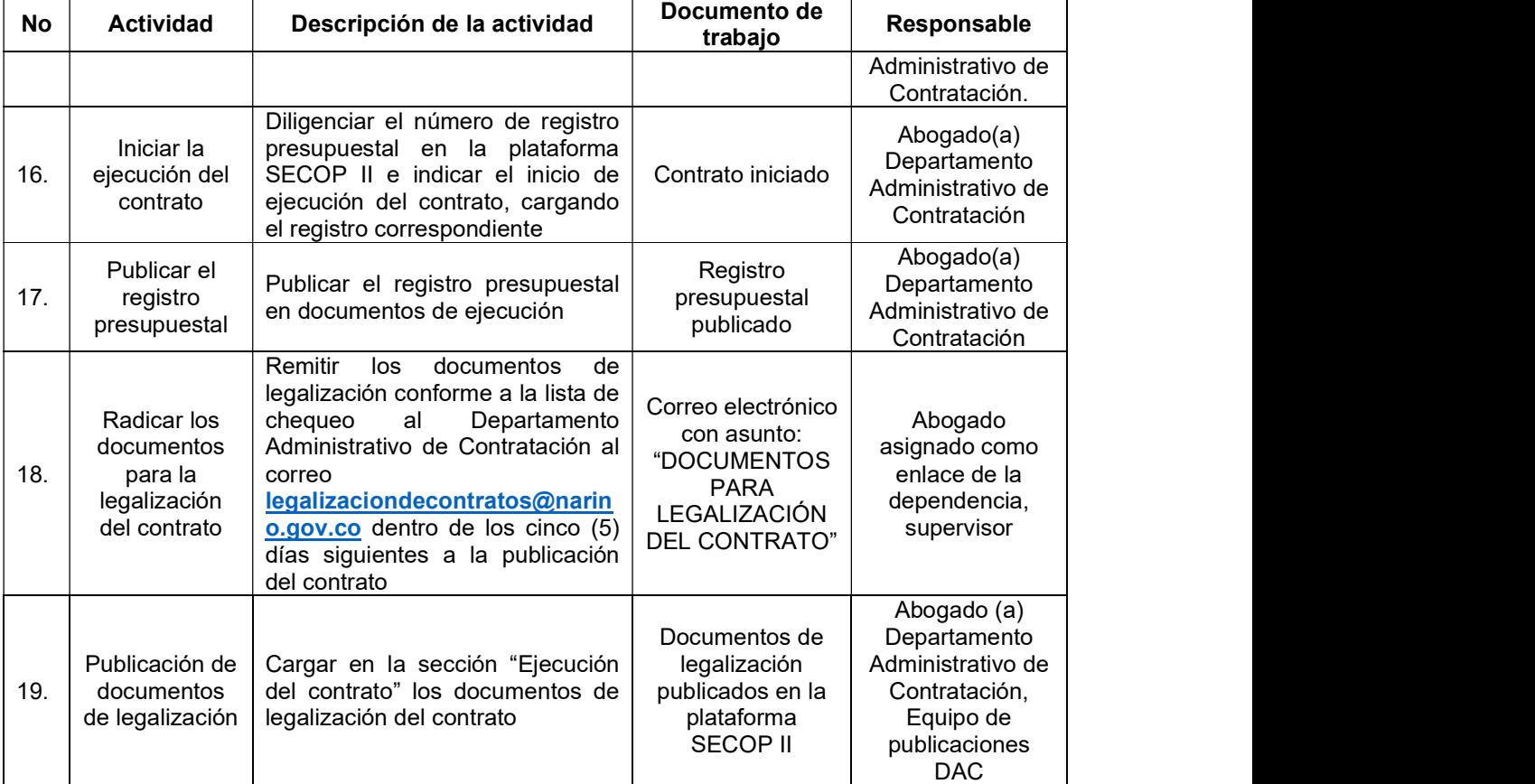

#### 5. Anexos

- PAA
- Estudios y documentos previos
- Documentos de ejecución y legalización

### 6. Control de Cambios

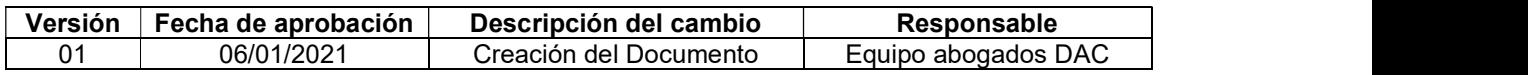

## 7. Responsable del documento

El responsable de este documento es el Subdirector (a) del Departamento Administrativo de Contratación (DAC), quien debe verificar, y si es del caso actualizarlo, cuando sea necesario.

#### 8. Revisión y aprobación

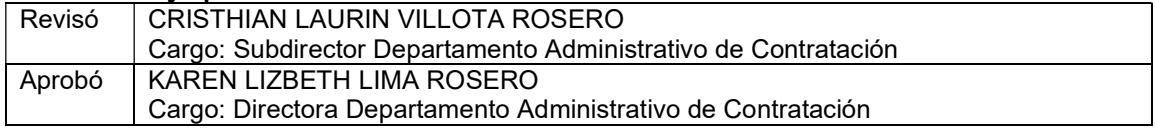

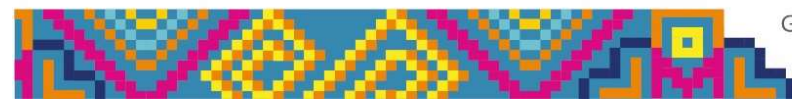